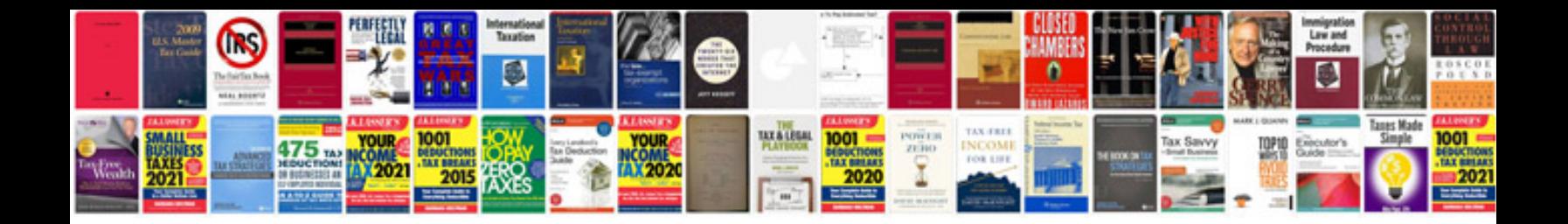

**Adobe interactive forms**

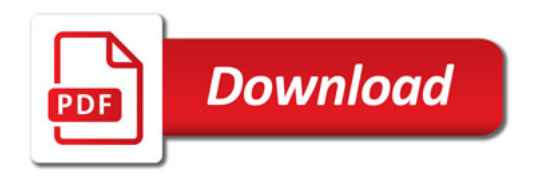

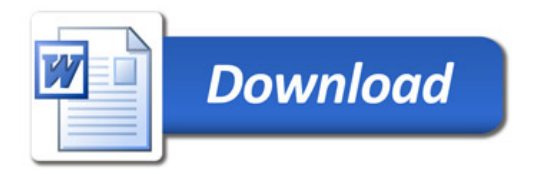